## $2210$

eVidyalaya Half Yearly Report

Department of School & Mass Education, Govt.<br>of Odisha

## School Name : L.B.HIGH SCHOOL U\_DISE: District: Block :<br>LOISINGHA 21240809301 **BOLANGIR**

Report Create Date : 0000-00-00 00:00:00 (32098)

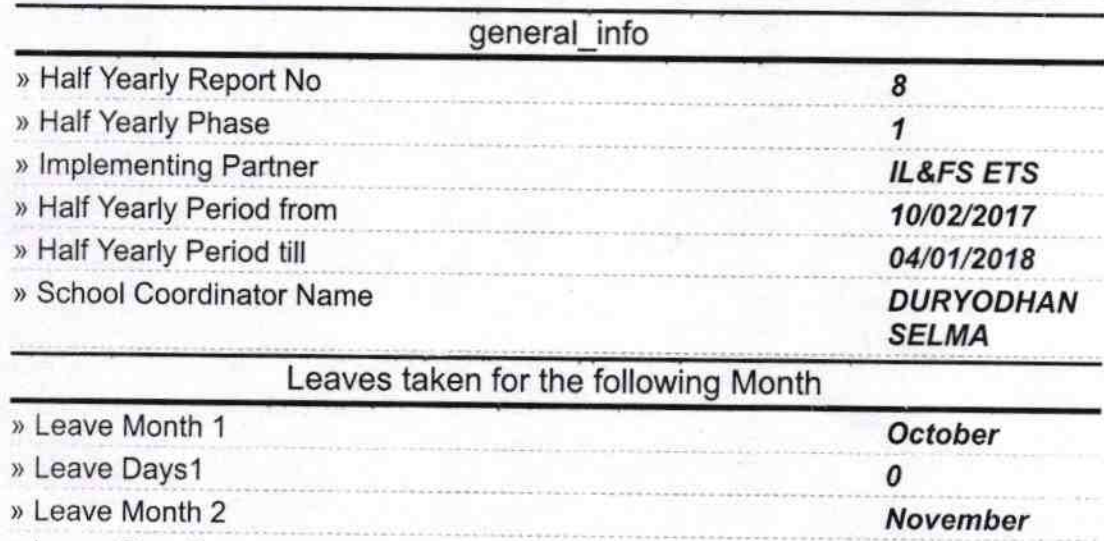

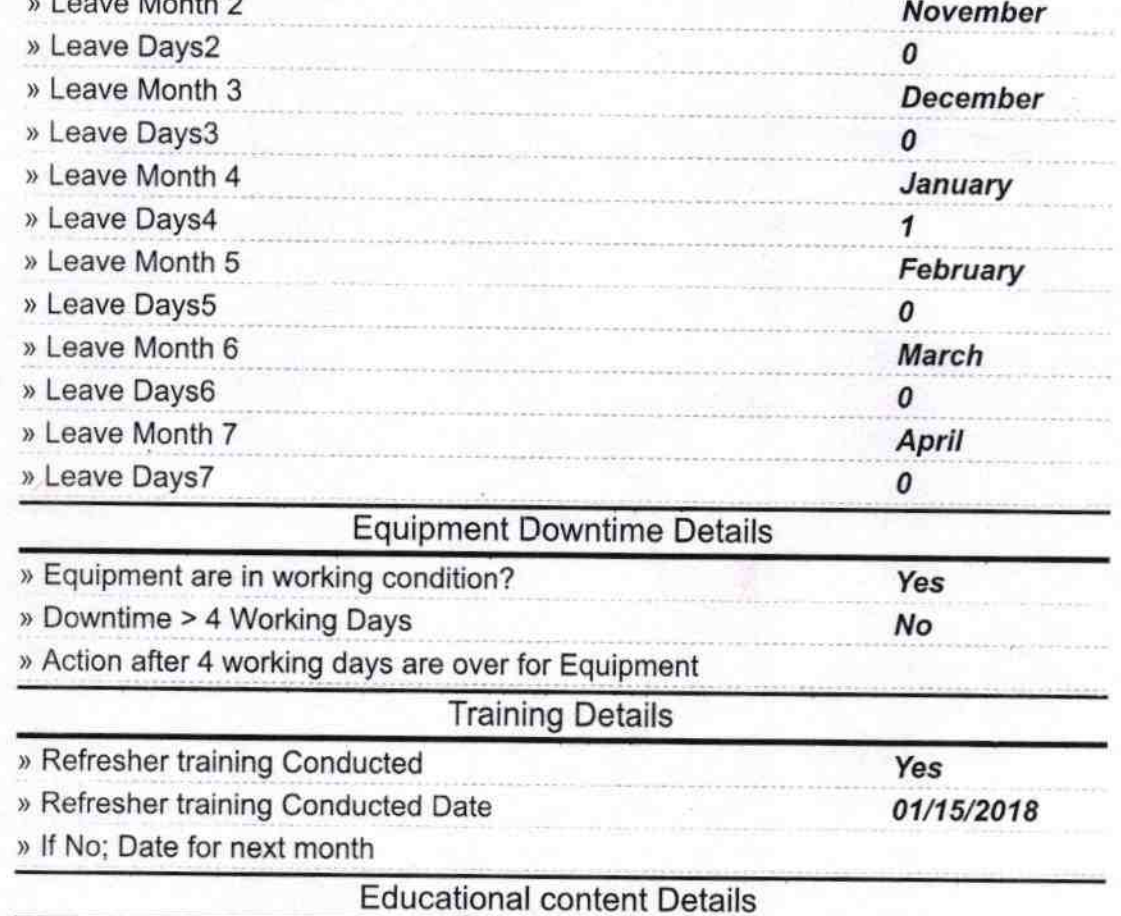

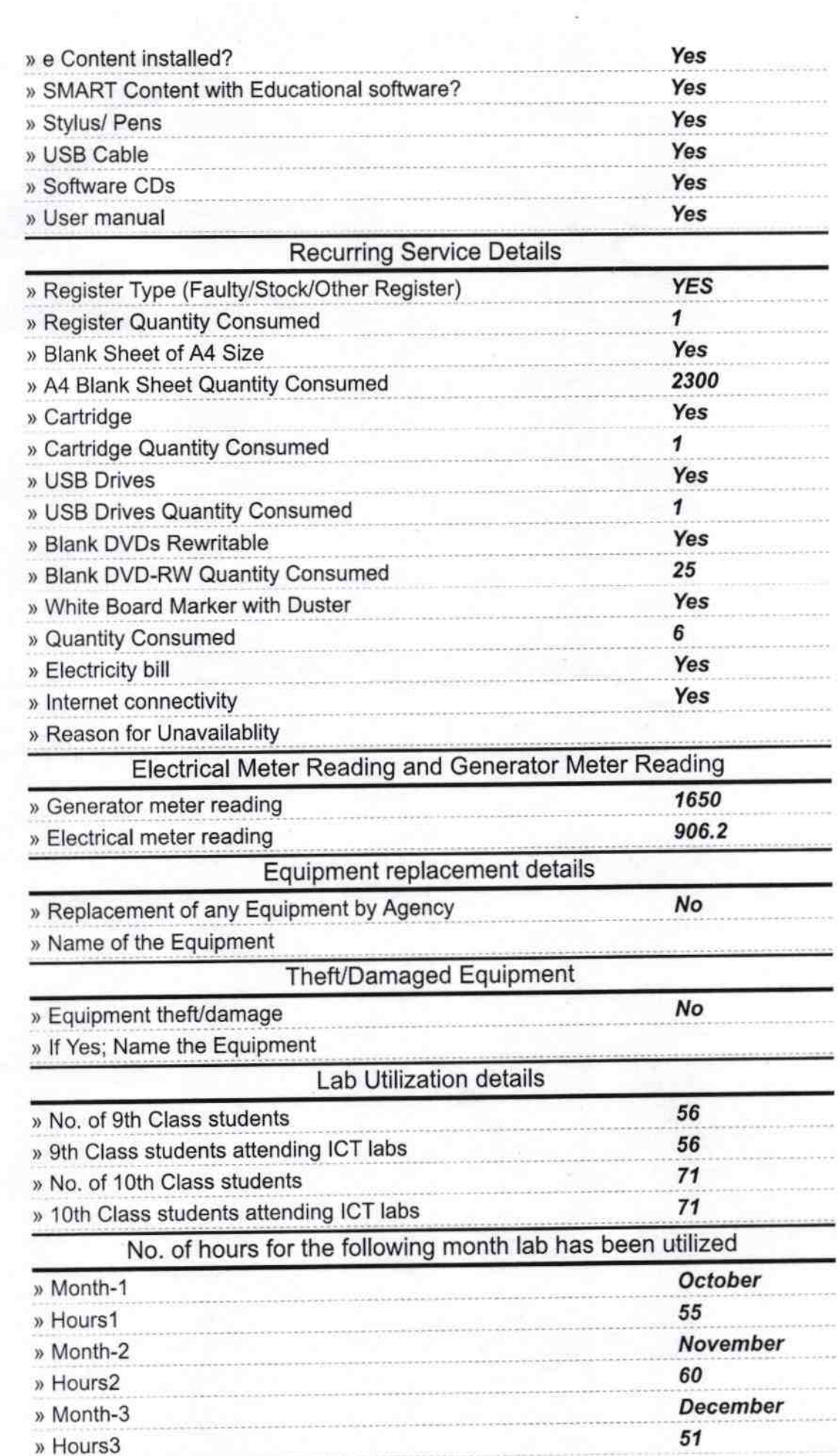

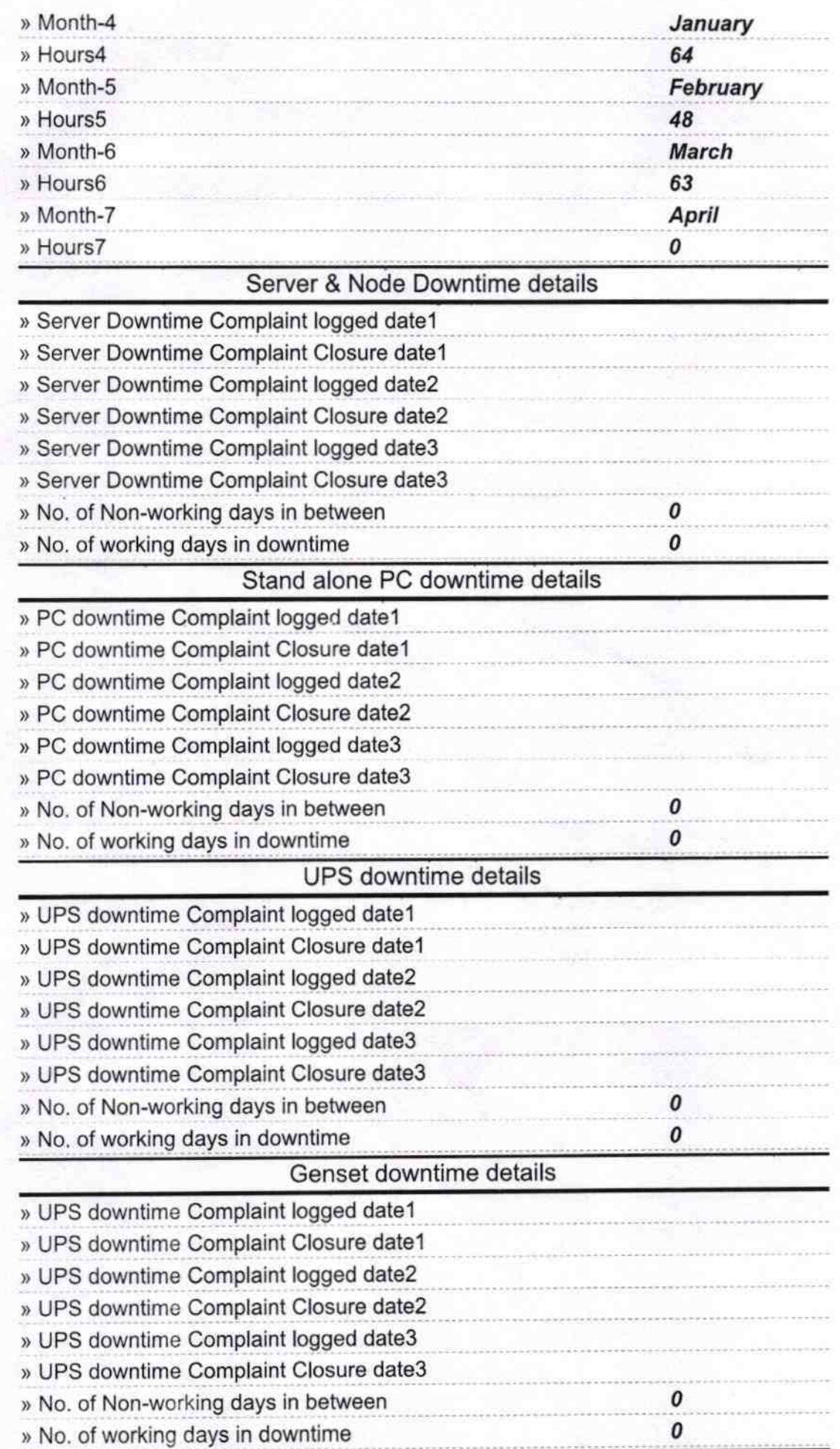

´

## lntegrated Computer Projector downtime details

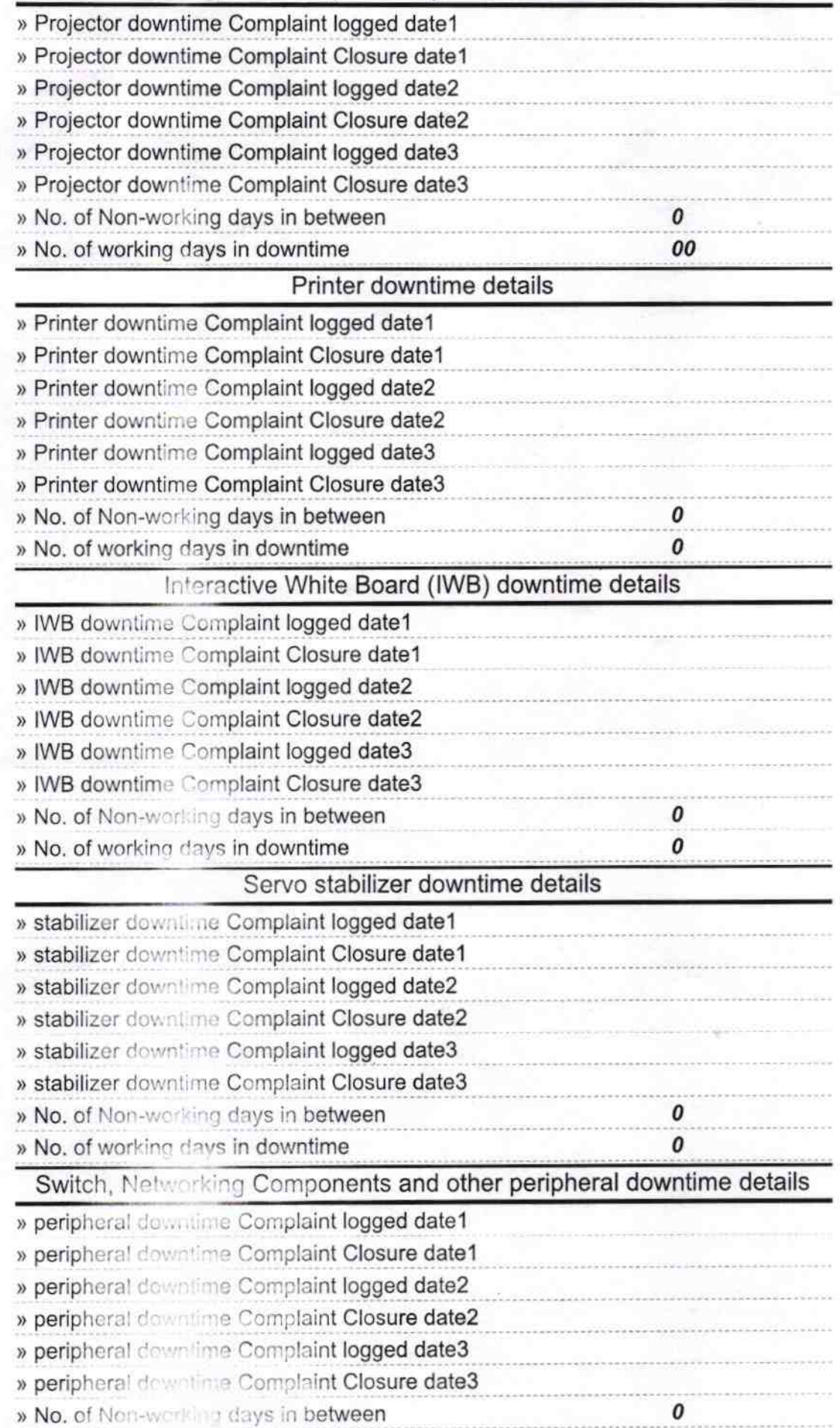

 $\boldsymbol{o}$ 

Signature of Head Master/Mistress with Seal

Headmaster<br>L.B. Nodal High School<br>Sargad

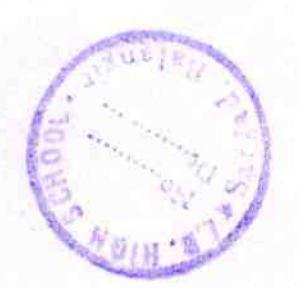